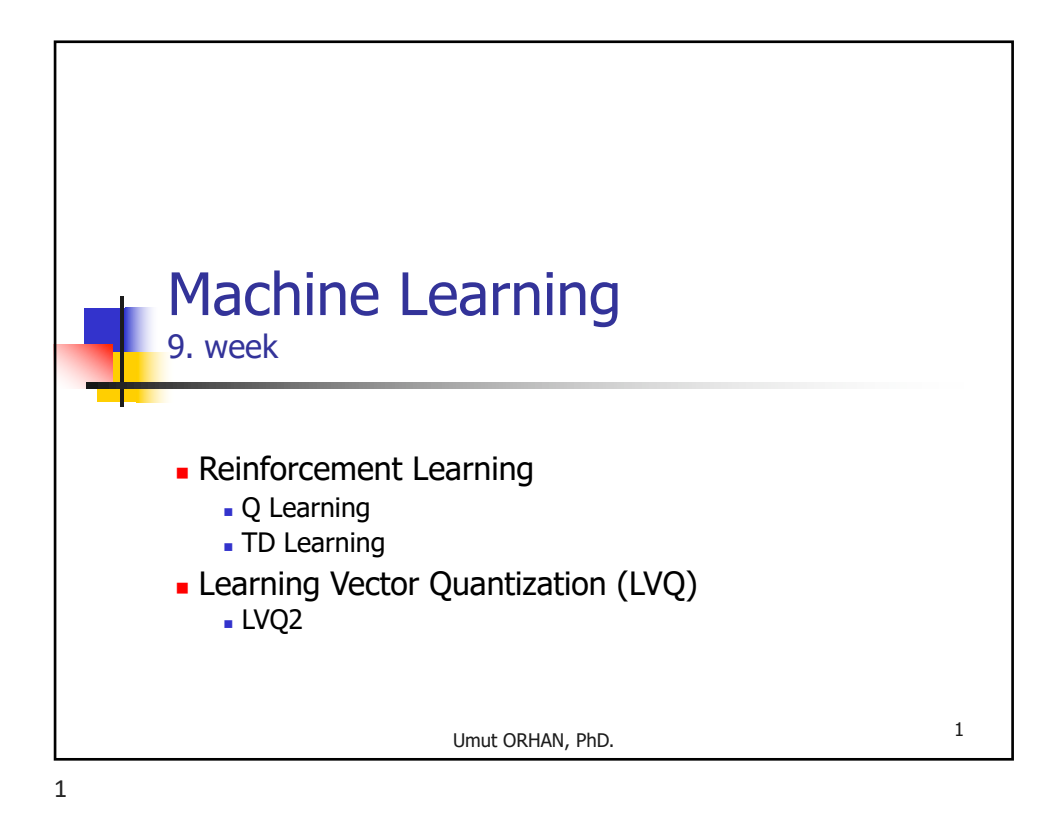

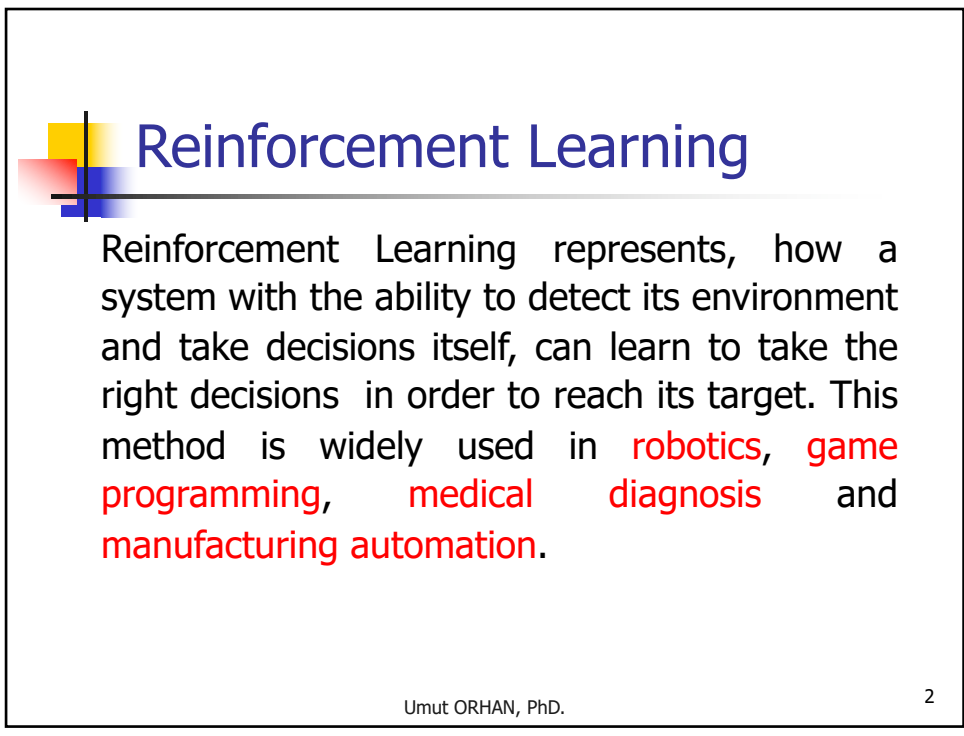

# Reinforcement Learning

There exists a supervisor in Reinforcement learning but unlike supervised learning it can not or does not provide enough details. Instead of this, when the system gives a decision, system is awarded for the right decisions and penalized for the wrong ones. The main purpose is to check whether the possible trials reach the target and to memorize all the right and wrong states.

Umut ORHAN, PhD. 3

Umut ORHAN, PhD. <sup>4</sup> Reinforcement Learning If the decisions given are remembered as the state sequences, the successful result distributes a share from the big reward to the memorized decisive states in the sequence. An example of a state tree is depicted below: **A B C E F D** 85 **E** 100

4

## Reinforcement Learning

 $(T)$ , in 't' time as state  $(s<sub>t</sub>)$ , the optimum one can be selected Usually, there is a value (i.e. target) function  $(V)$  which from the next possible states  $(a_i)$ . Reinforcement learning, determines the reward and penalty. By using behaviour policy prefers the behaviour policy which has the maximum reward produced by the value function. Preference of the optimum behaviour policy can be formulated as:

$$
\Pi = \arg \max_{a_t} (V(s_t, a_t))
$$

Umut ORHAN, PhD. <sup>5</sup>

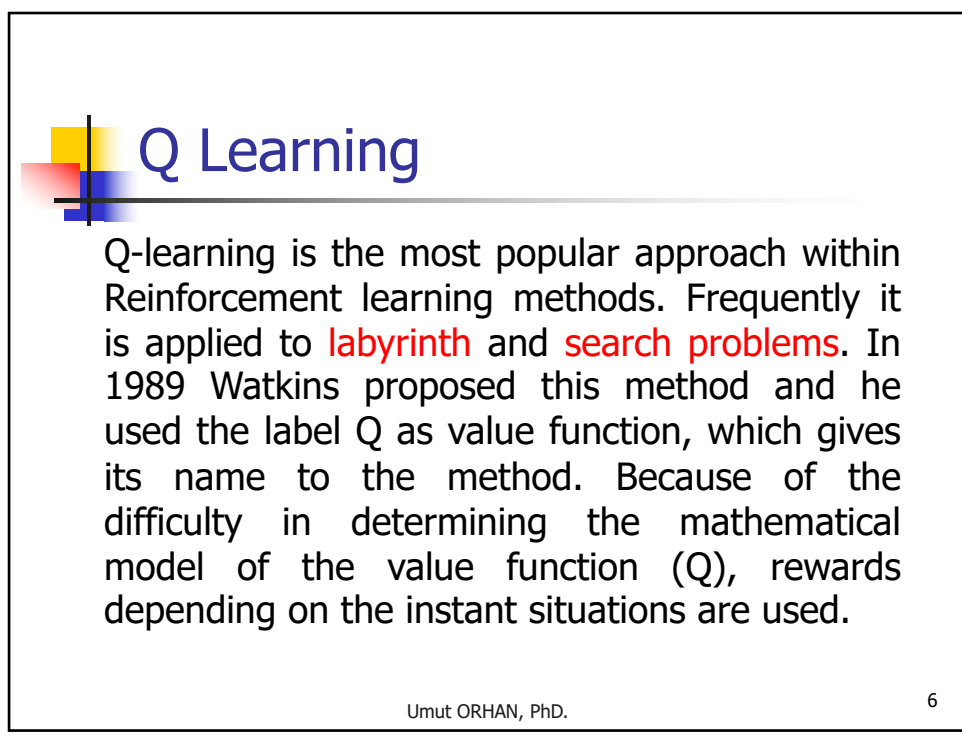

## Q Learning

A reward value  $(r<sub>i</sub>)$  can be given to the recent state. But the real value of the reward is clear when the maximum reward is reached. Actions reaching to the maximum reward benefit from it according to their distance. This discount factor  $(y)$  is generally selected between [0 1] interval. Update of the value function can be given as:

$$
Q(s_t, a_t) = r_t + \gamma \max_{a_{t+1}} Q(s_{t+1}, a_{t+1})
$$

Umut ORHAN, PhD. 7

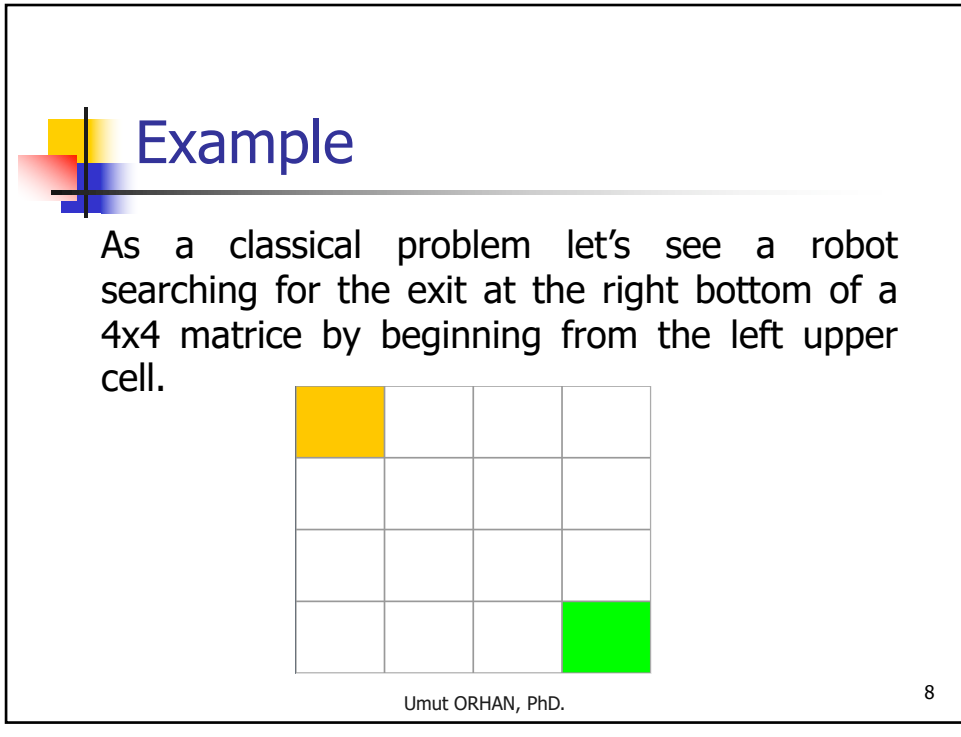

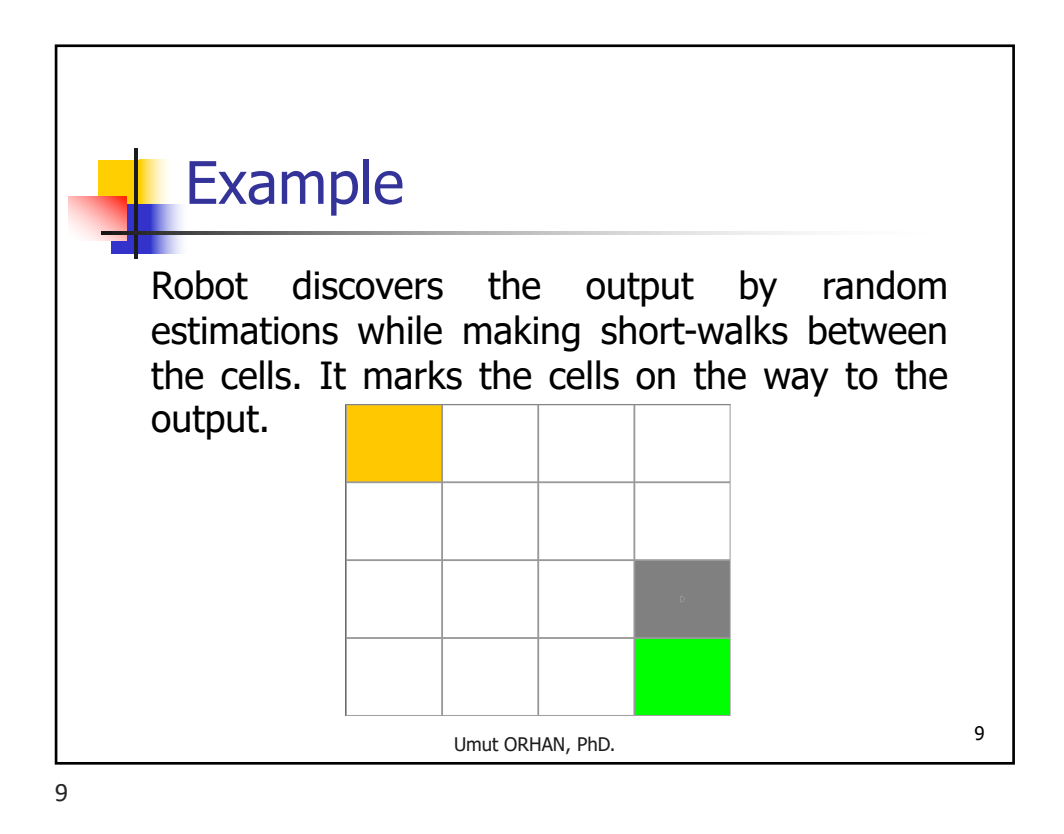

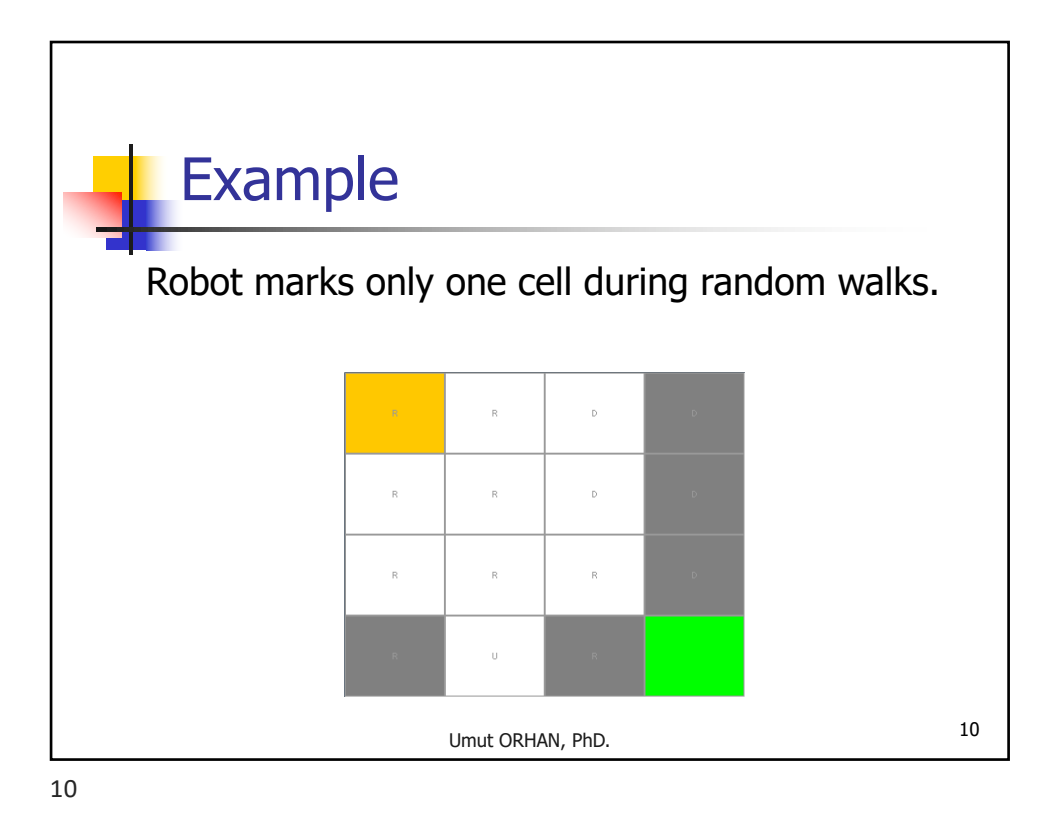

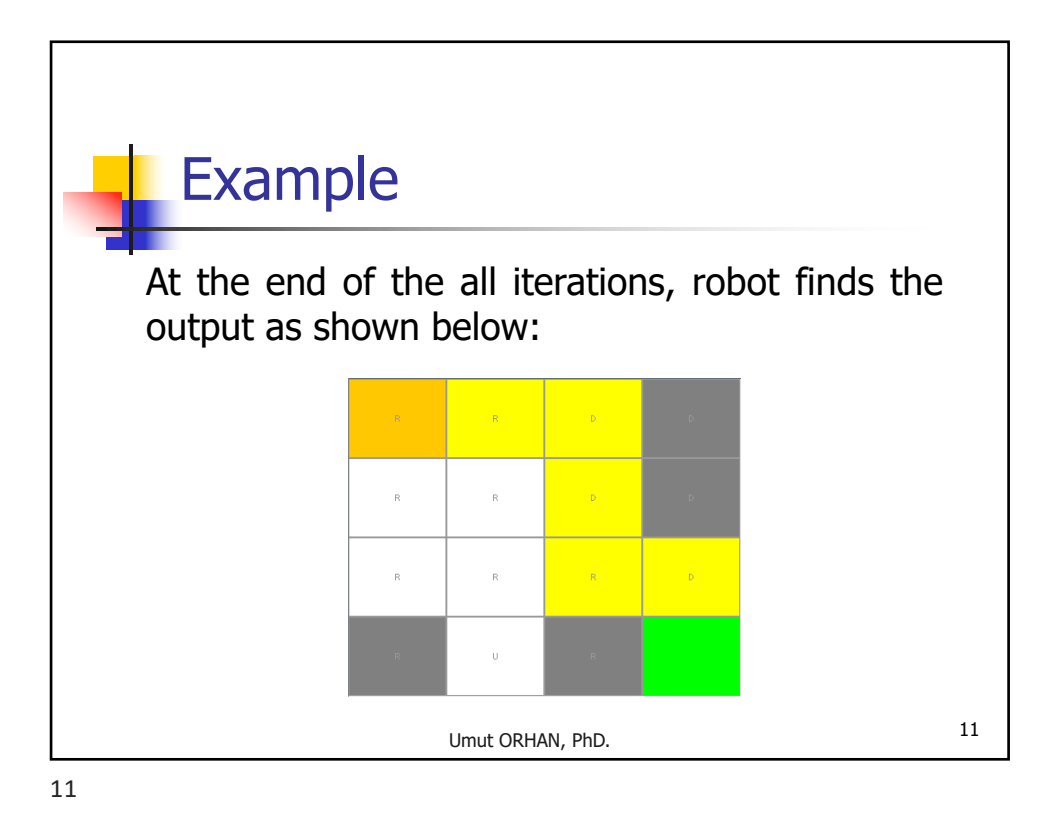

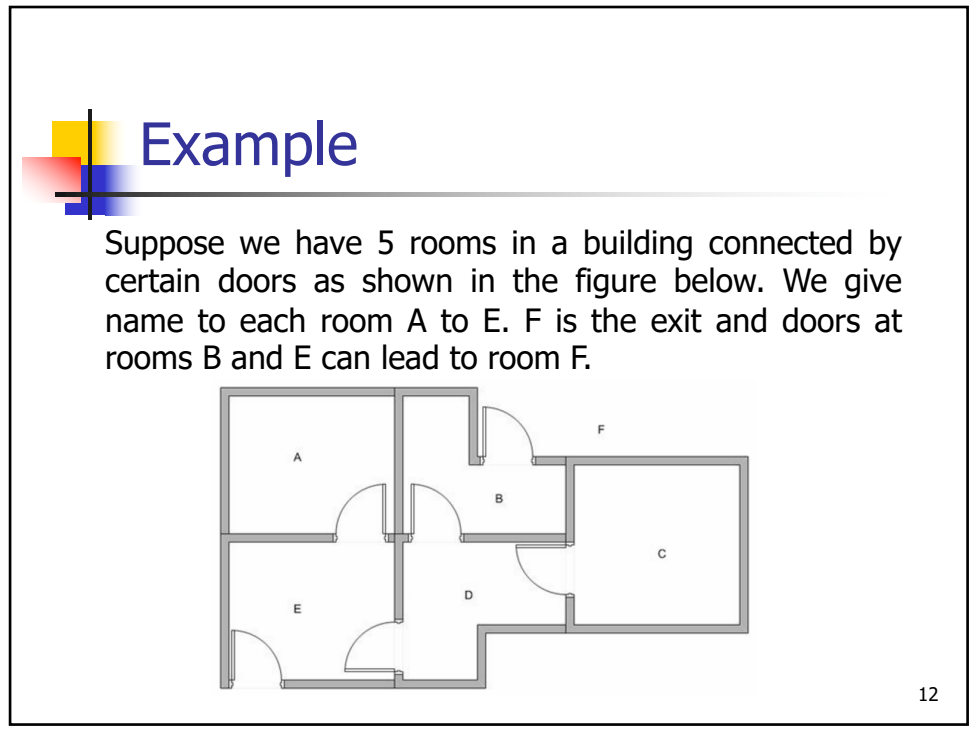

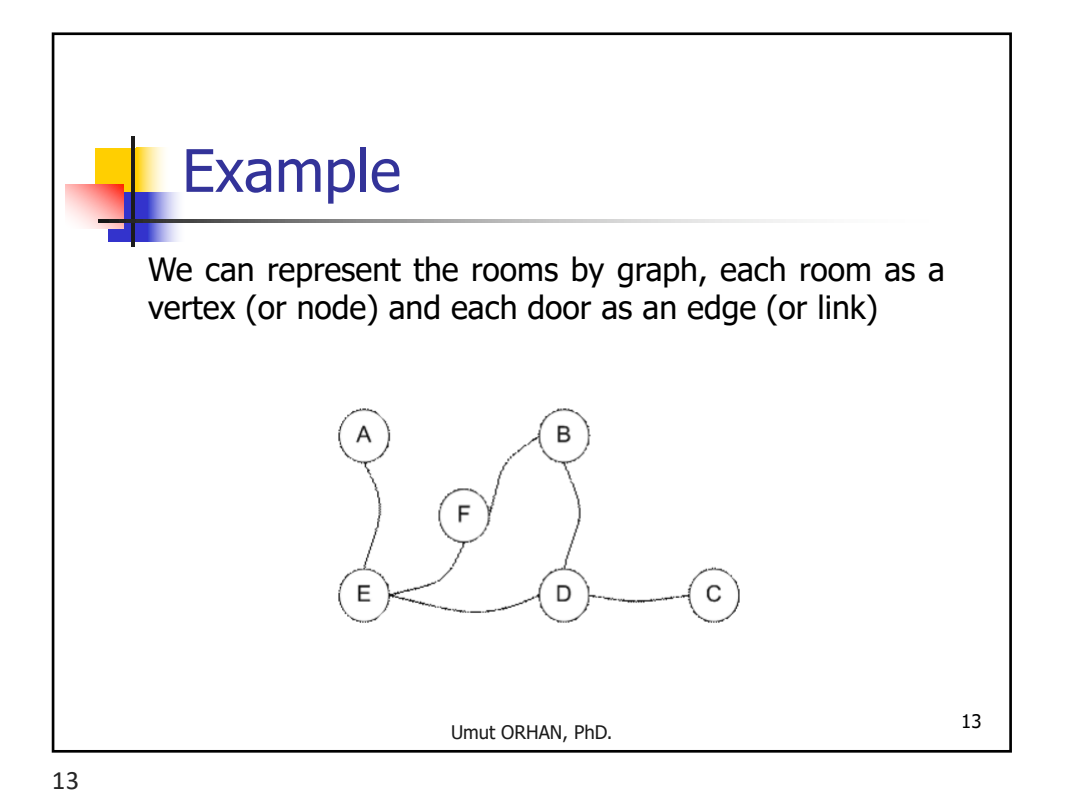

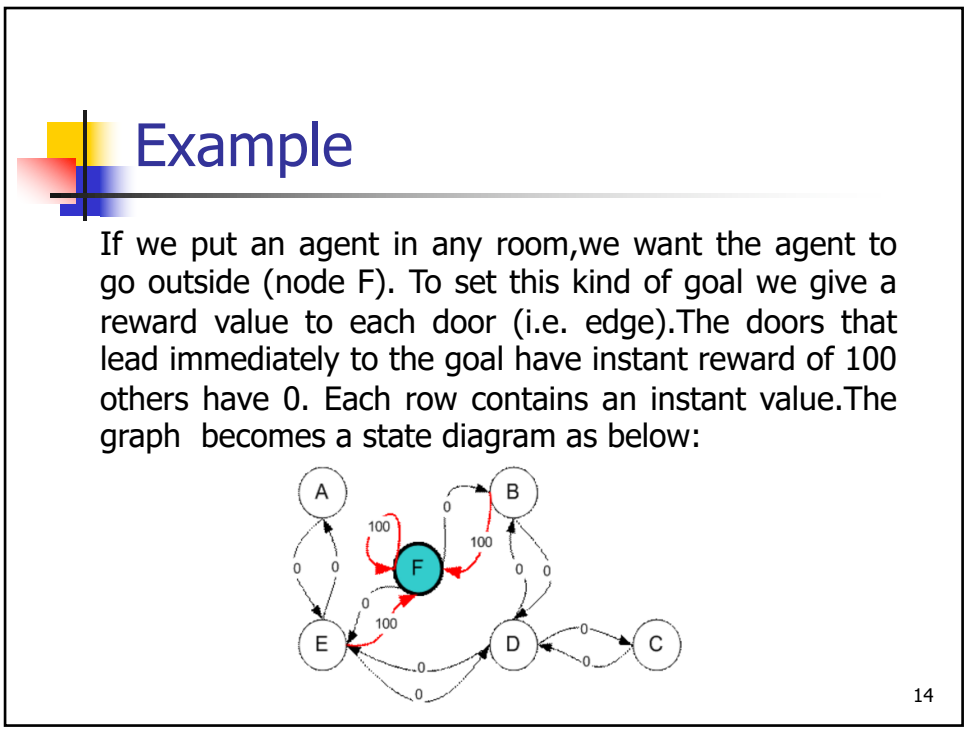

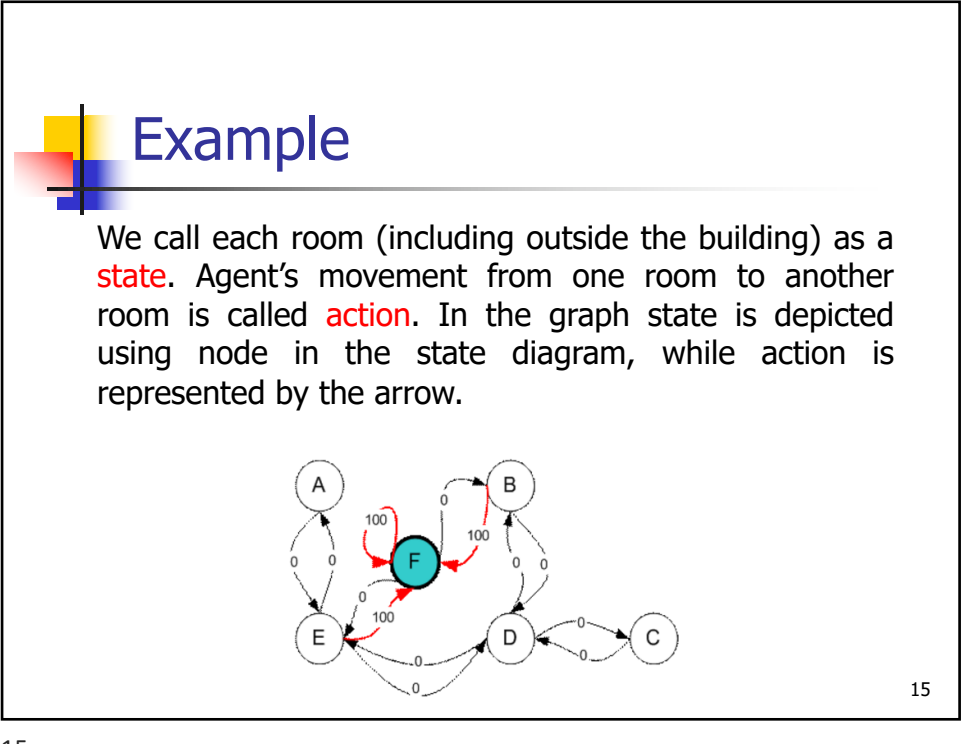

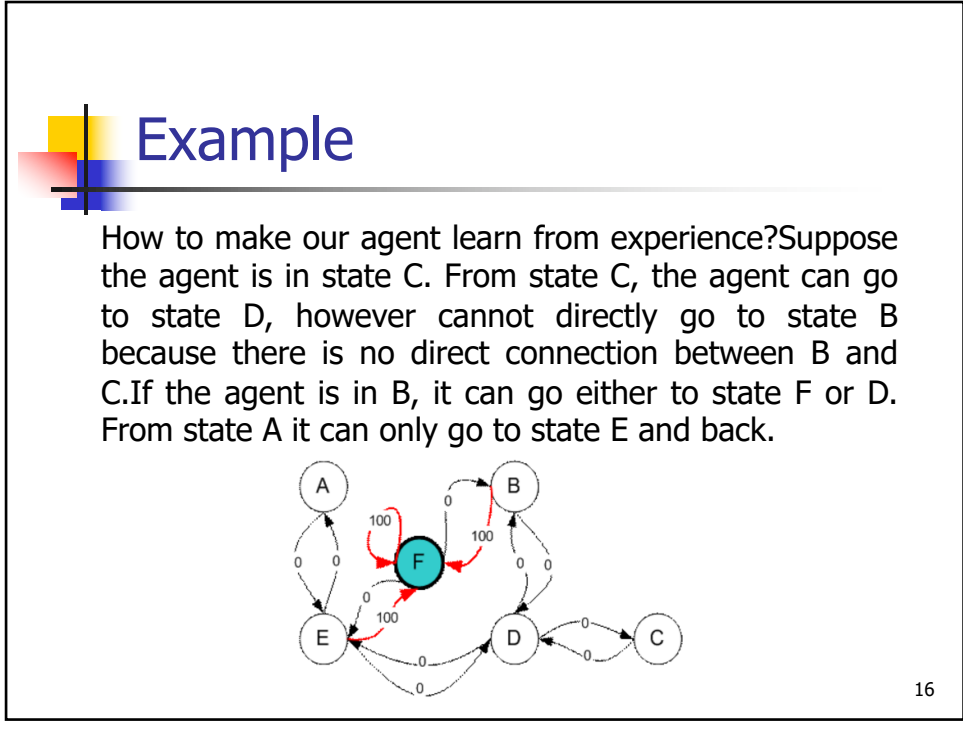

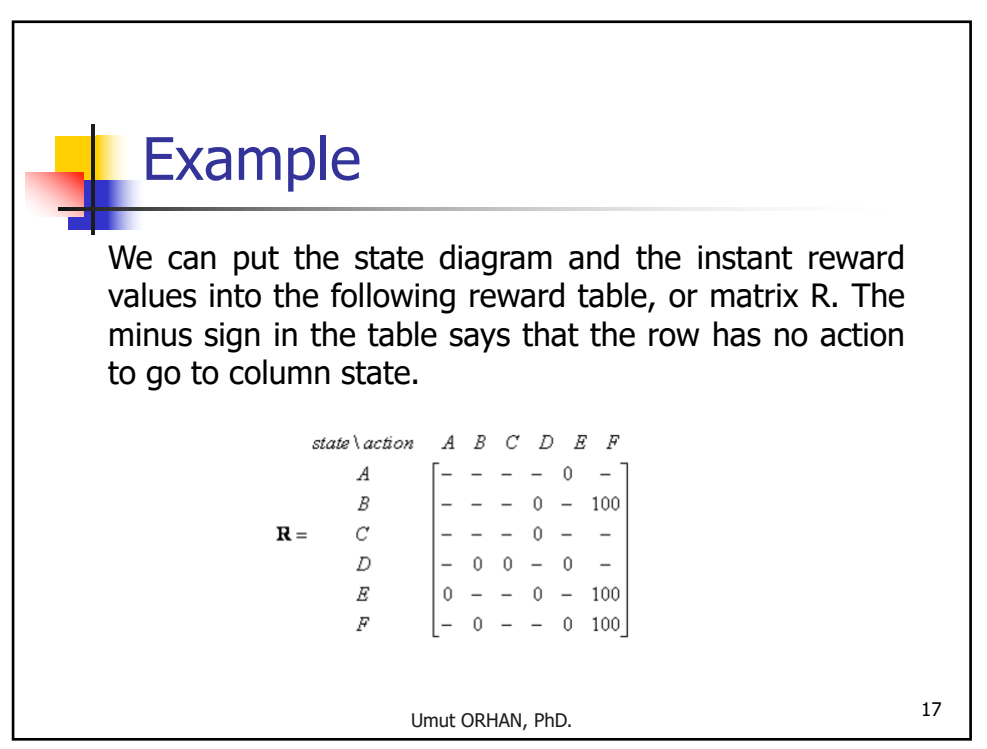

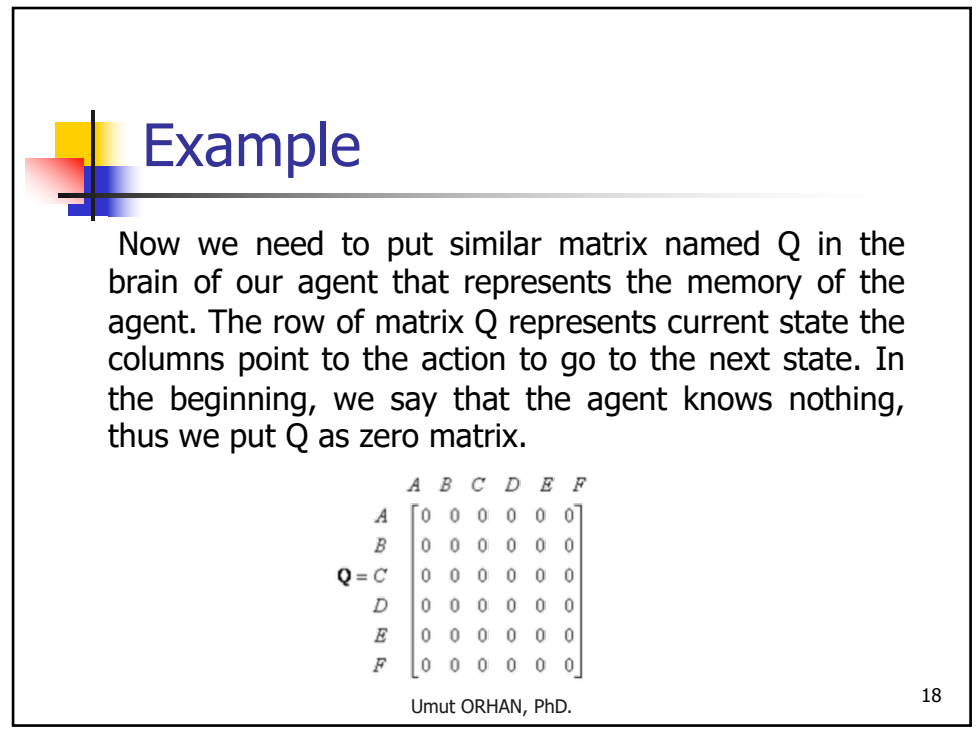

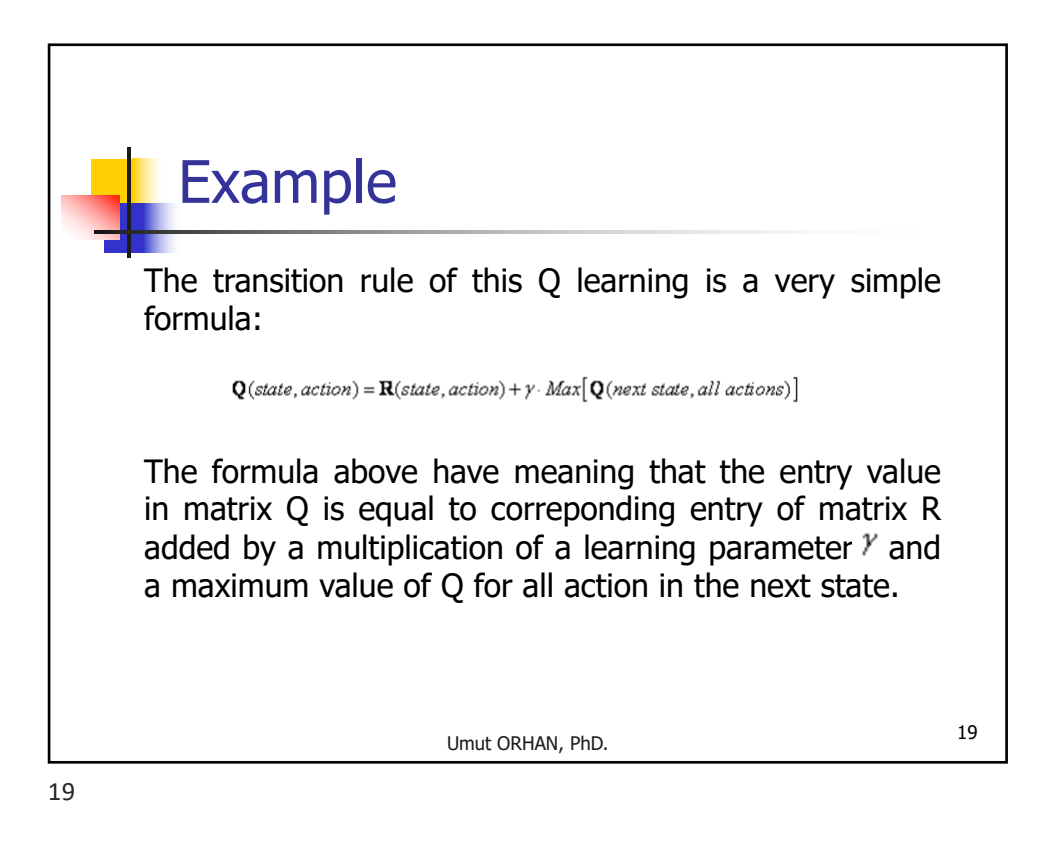

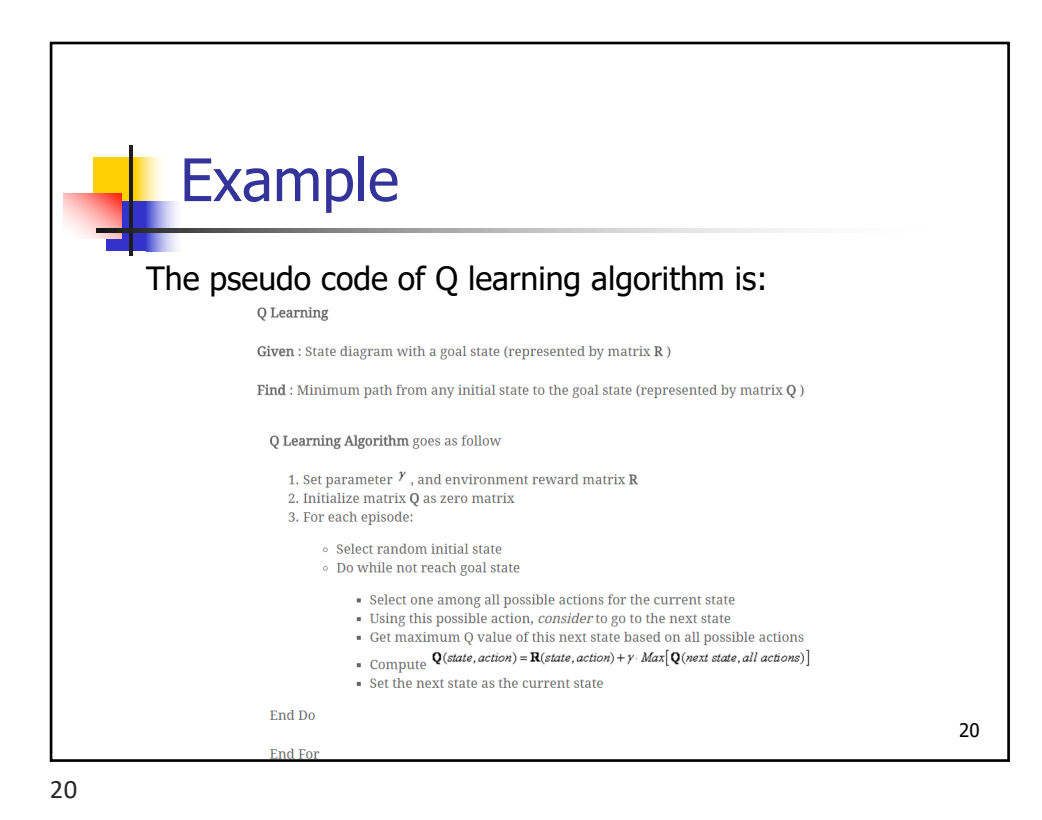

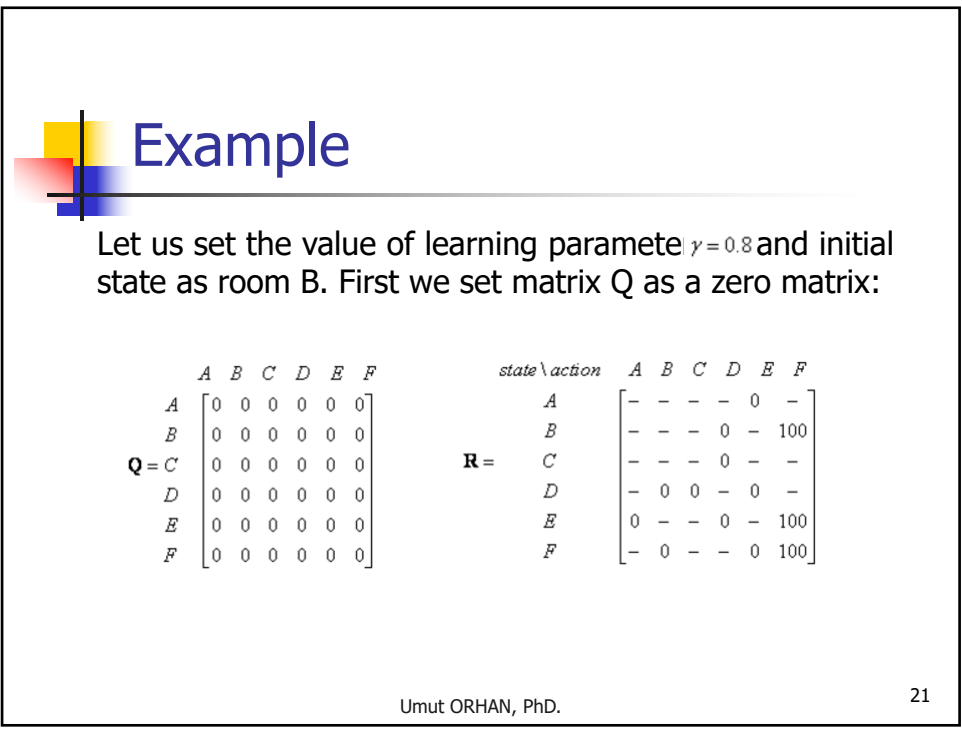

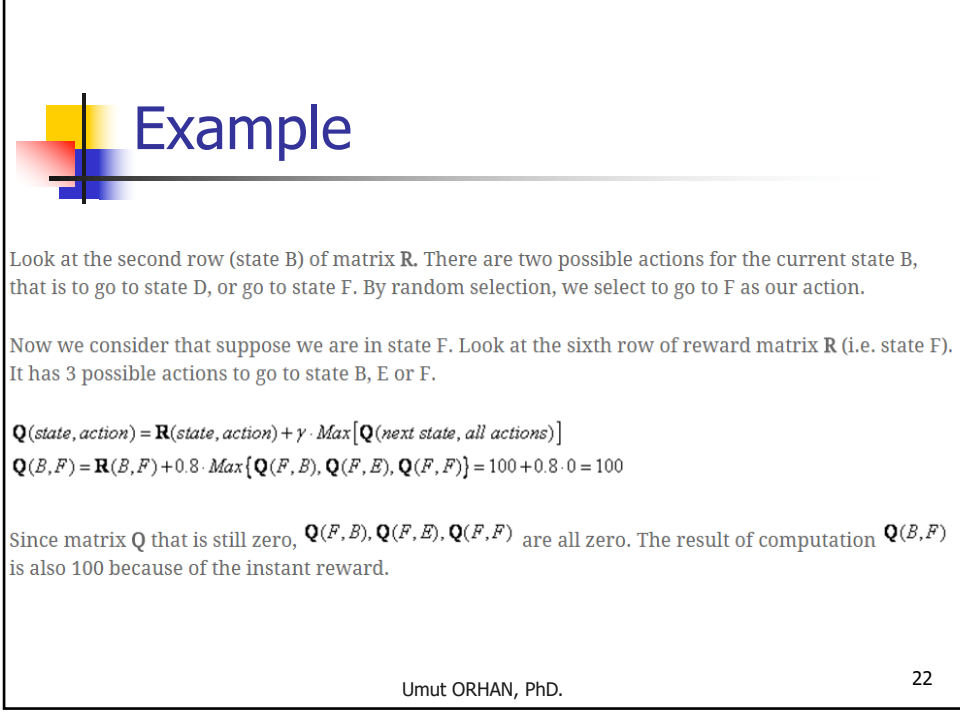

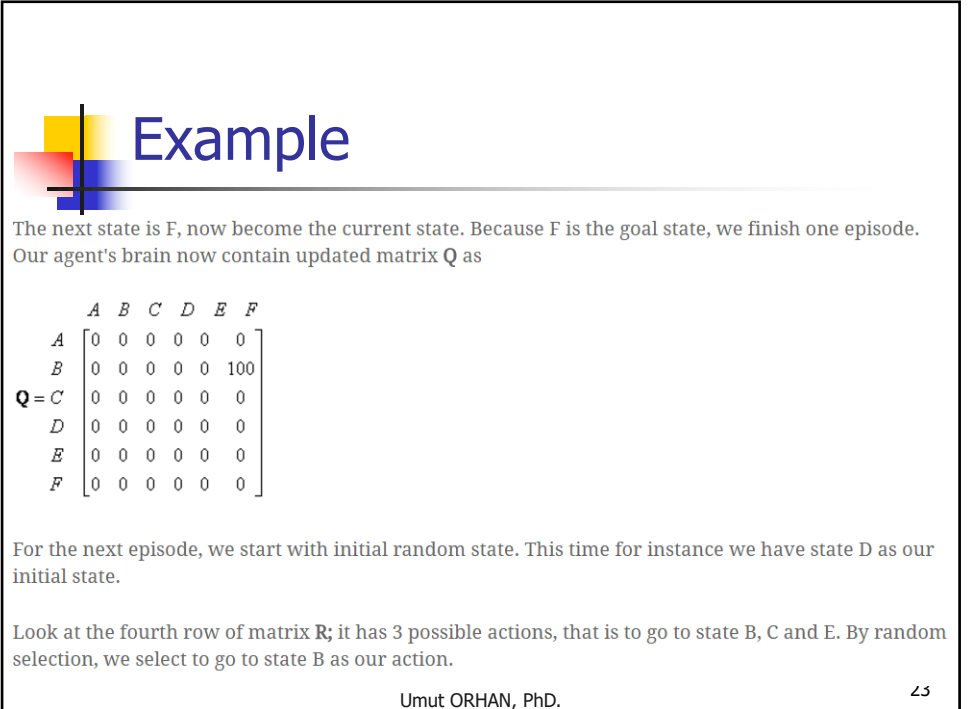

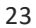

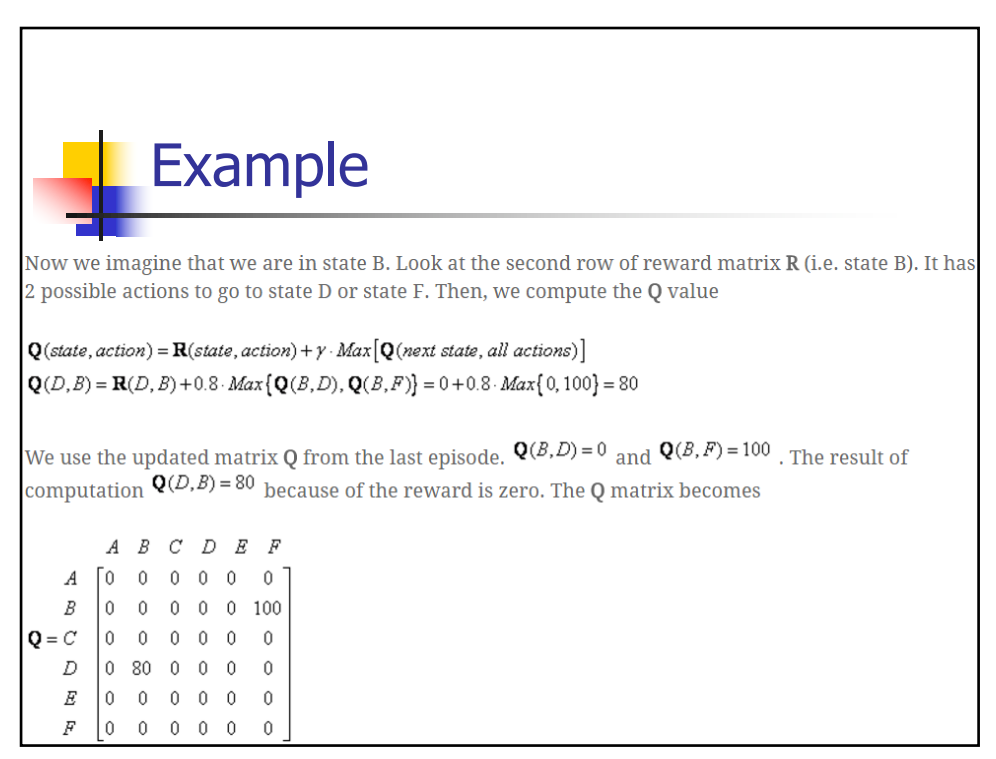

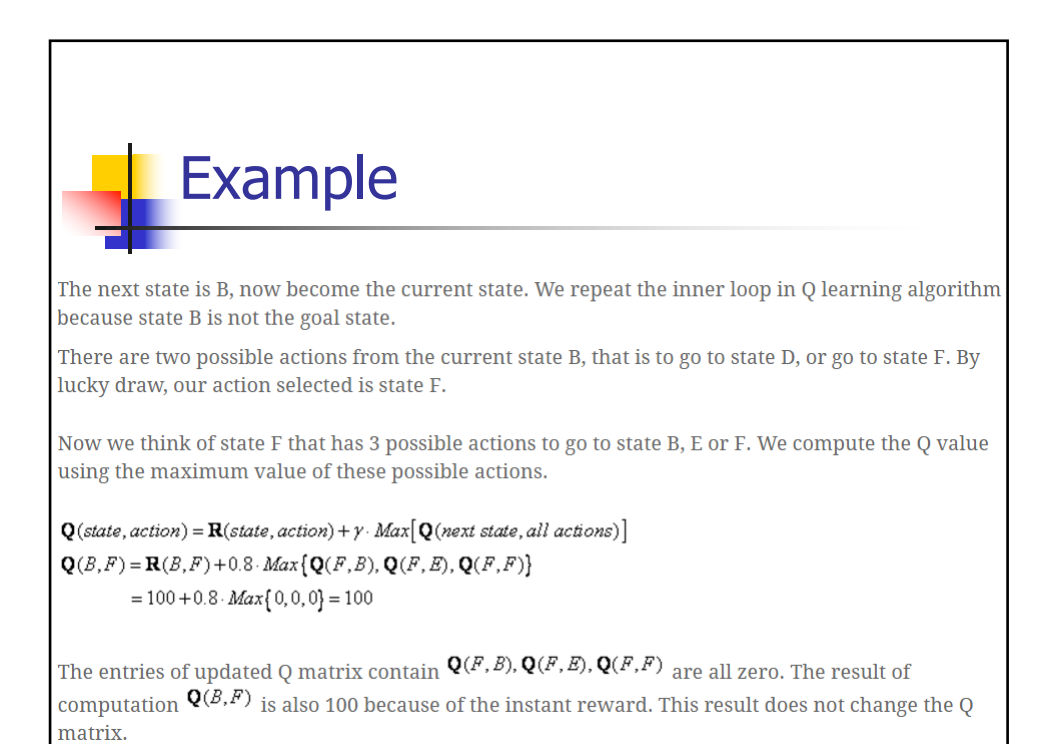

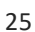

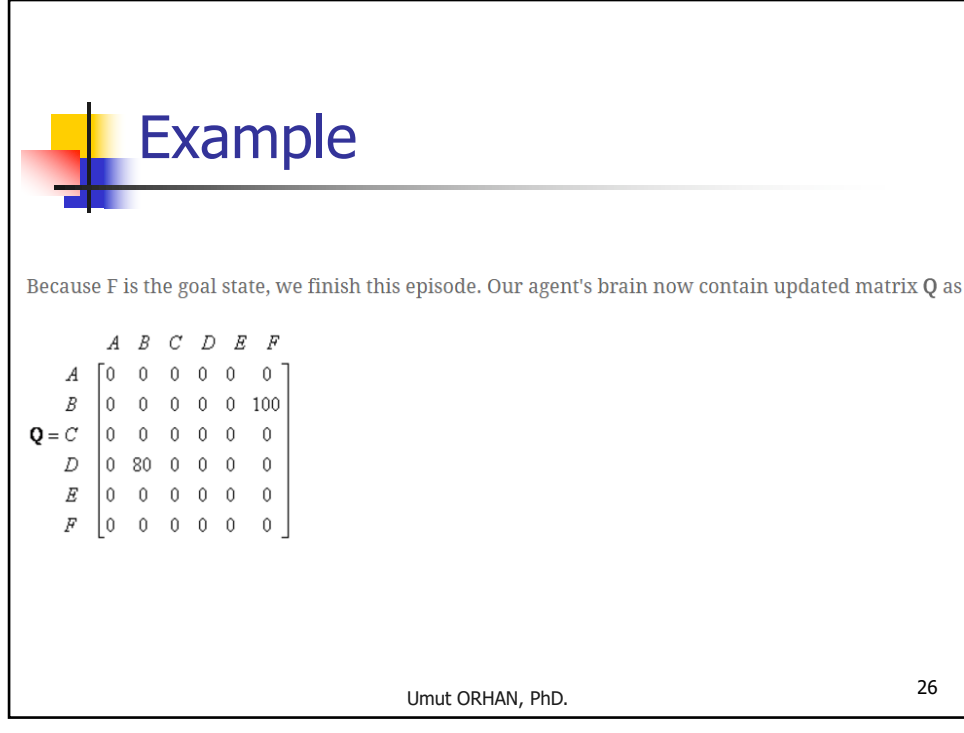

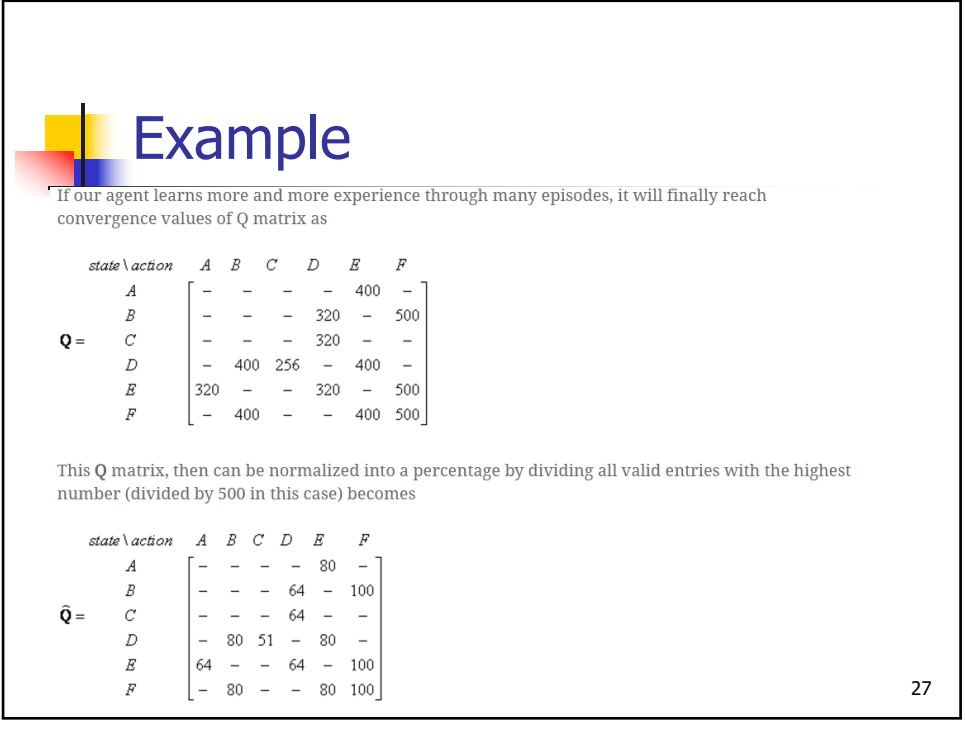

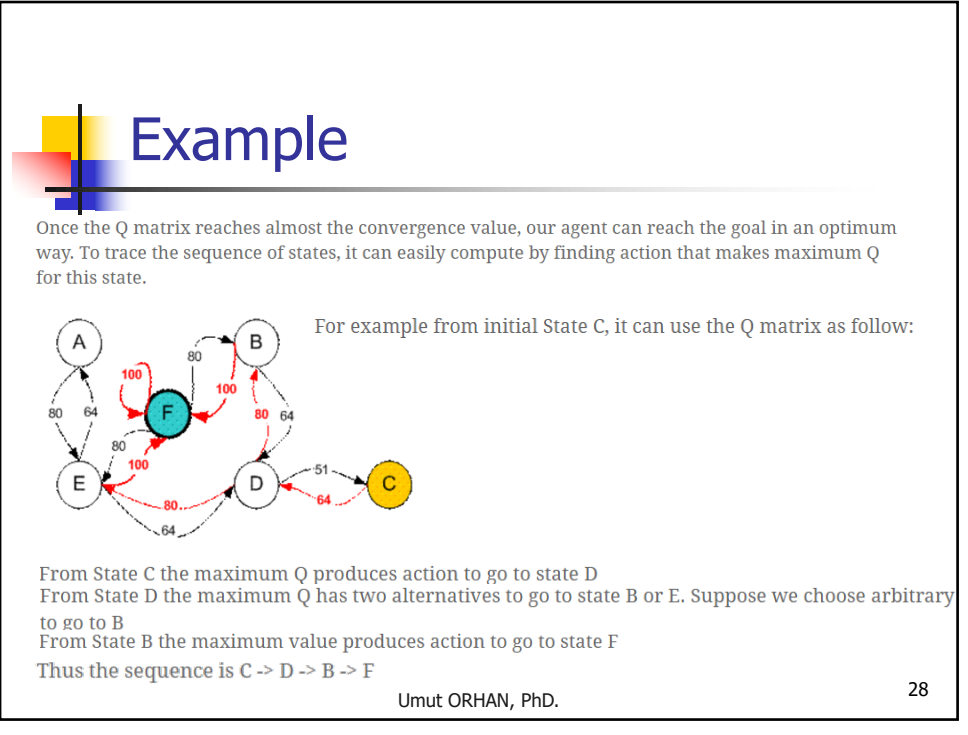

### TD Learning

In 1988 Sutton made an improvement in Q learning algorithm by using the delta rule and named it TD (Temporal Difference) learning. When there are more than one path heading to the reward and they intersect, the  $(\eta)$  parameter which is generally used for gradient descending becomes more valuable.

$$
Q_t = Q(s_t, a_t)
$$
  
 
$$
Q_t = Q_t + \eta \left( r_{t+1} + \gamma \max_{a_{t+1}} Q_{t+1} - Q_t \right)
$$

Umut ORHAN, PhD. <sup>29</sup>

29

#### Sarsa: On Policy TD

TD learning can be named as a passive policy method because it selects its behaviour policy according to the next best possible action. Methods with active policy methods like Sarsa can determine next behaviour policy. Because of that it is possible to say that the problem gets one level deeper in the state tree.

Umut ORHAN, PhD. 30

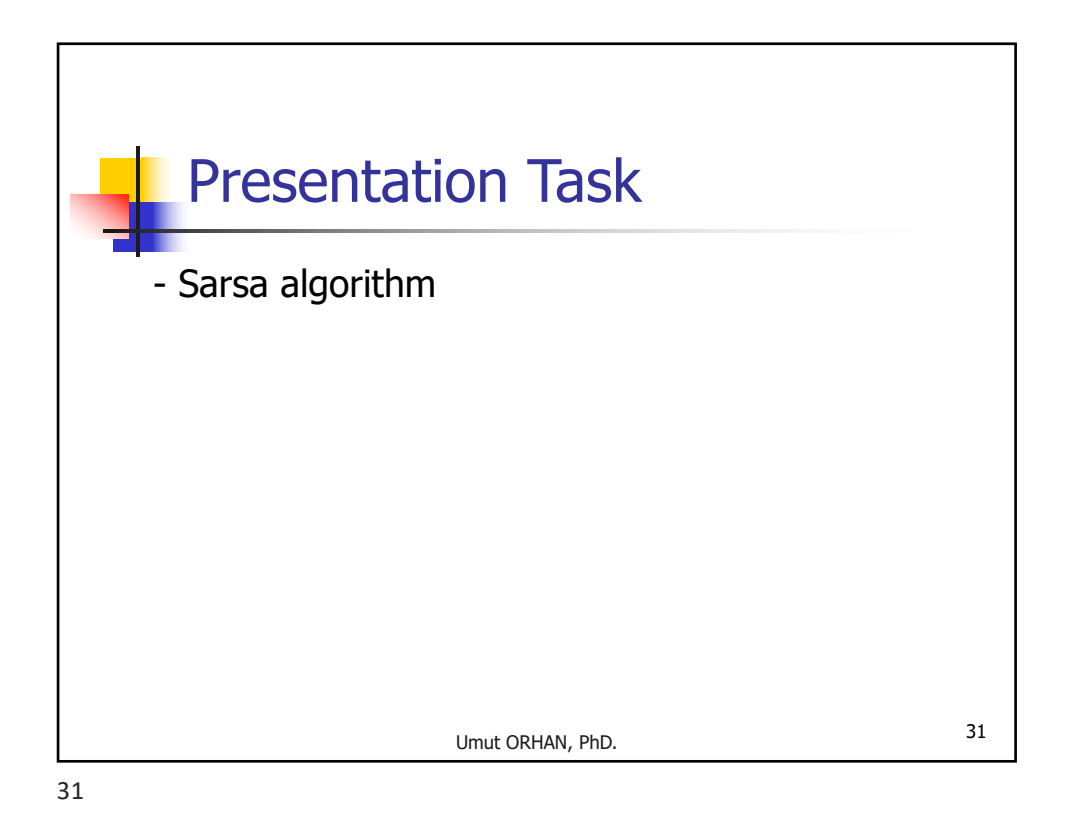

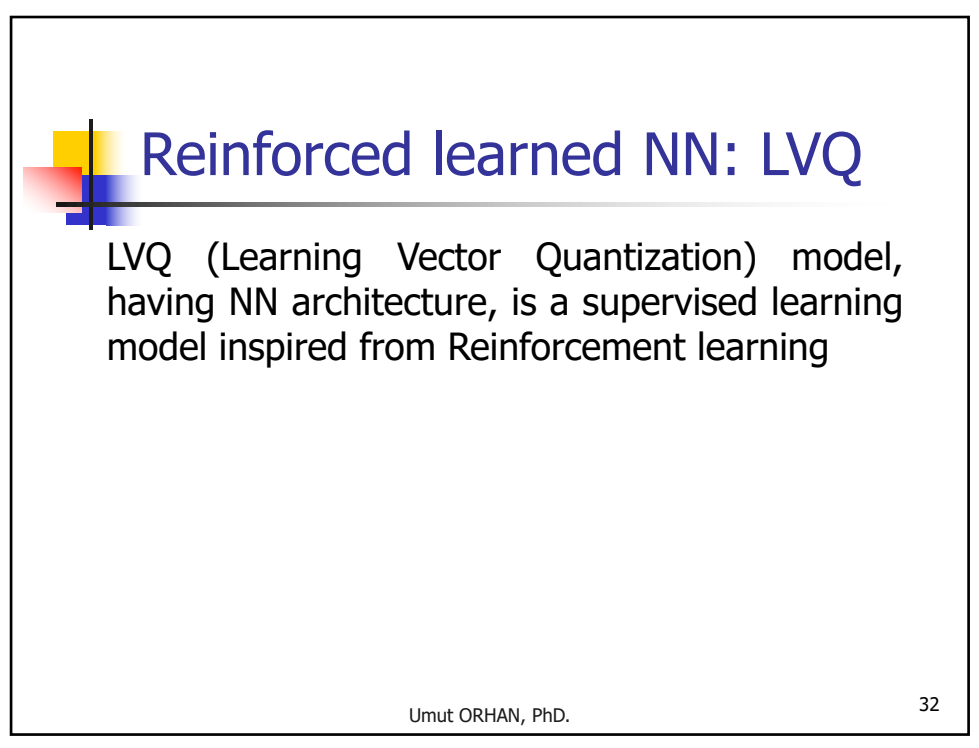

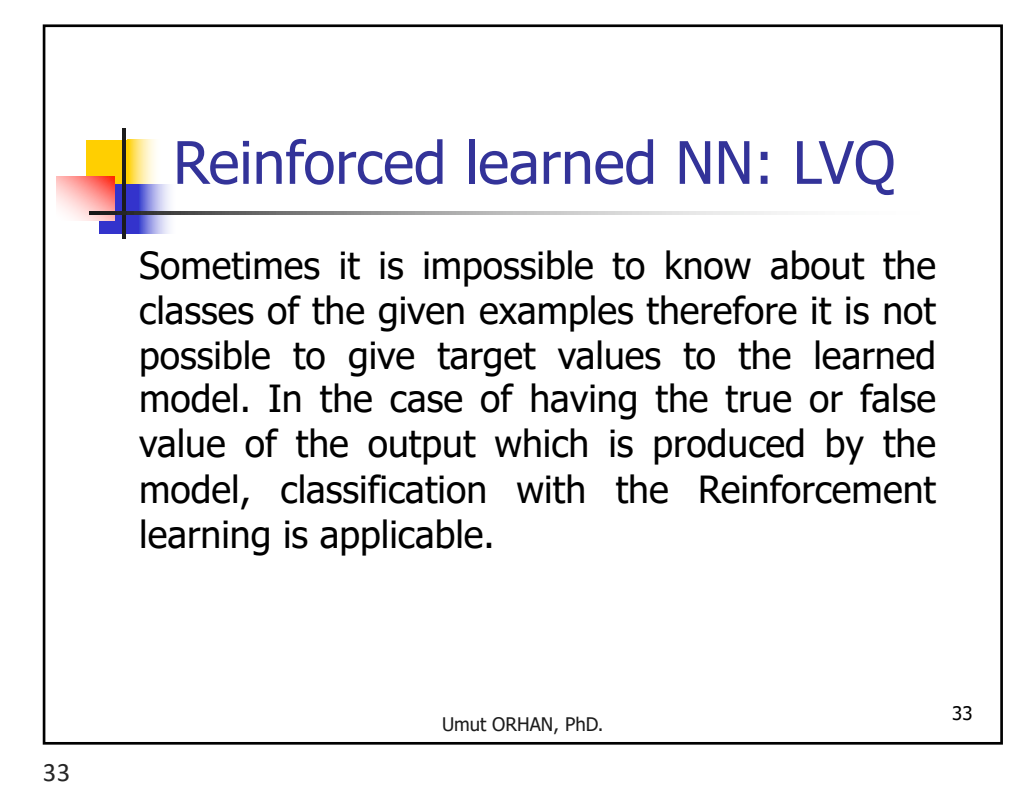

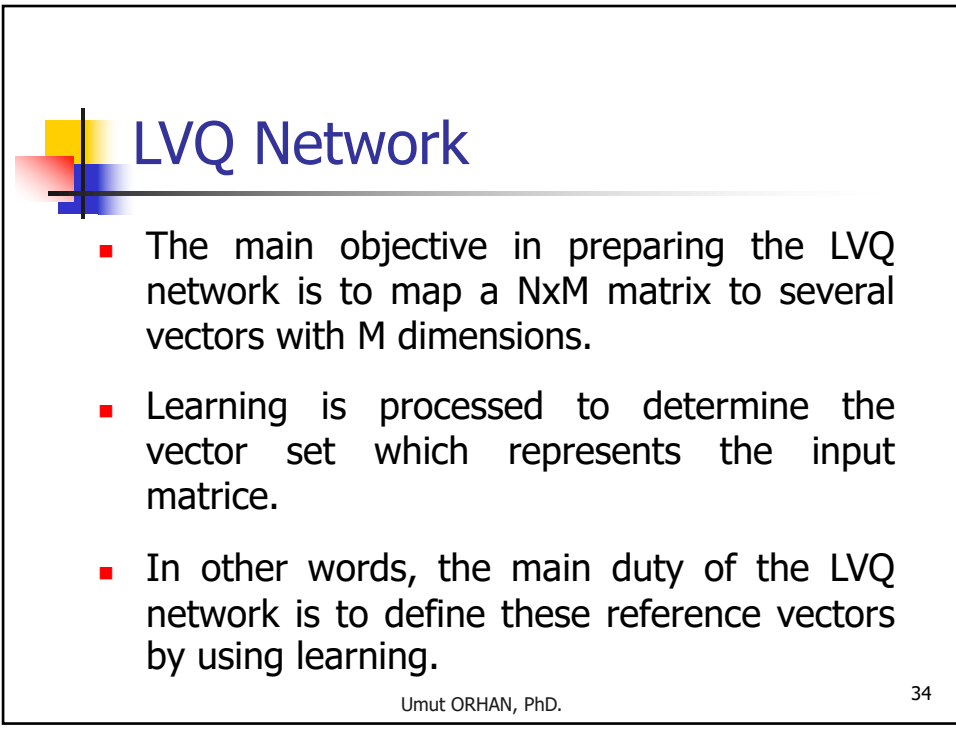

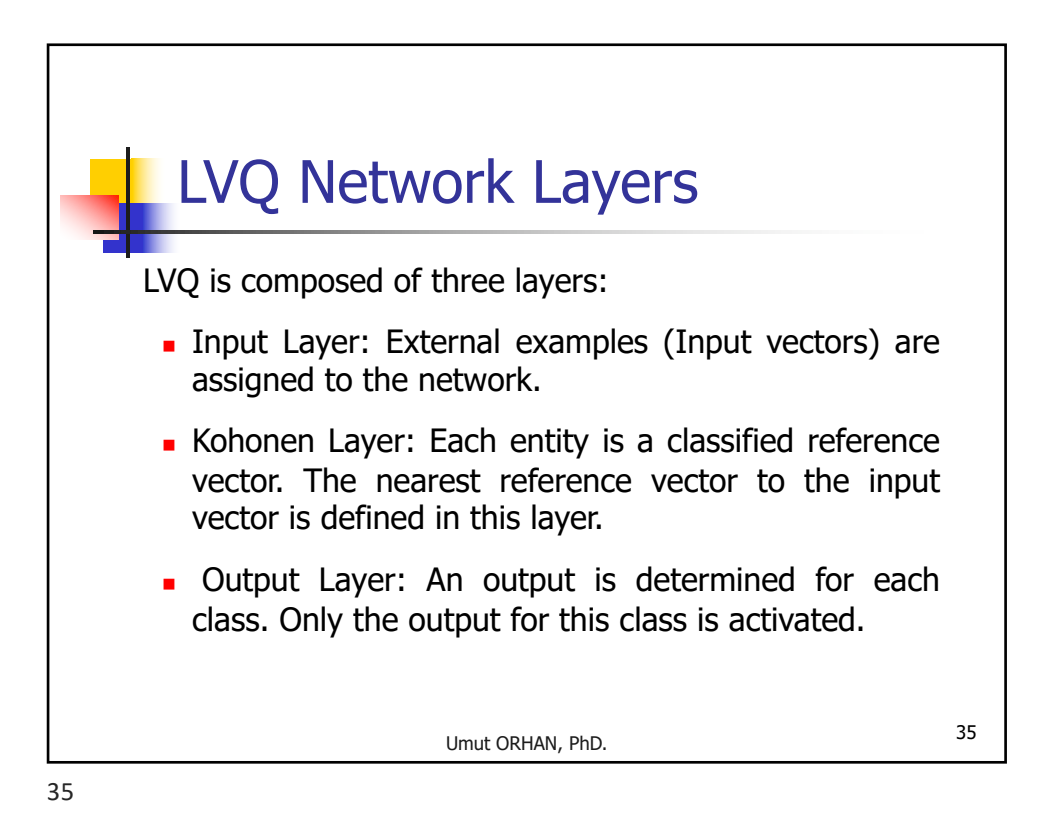

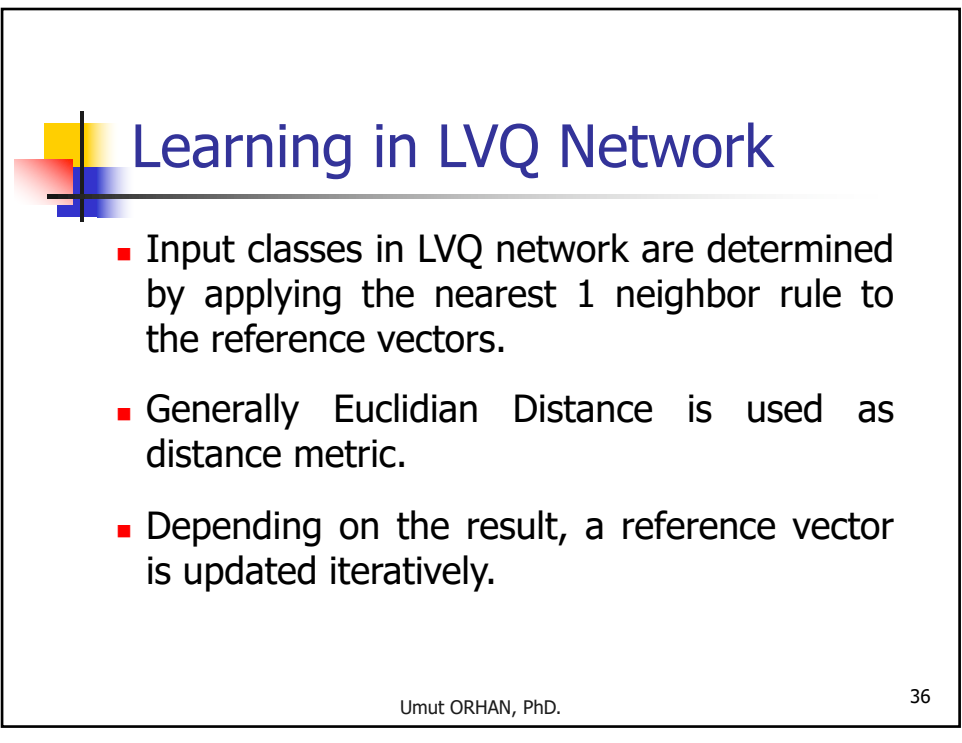

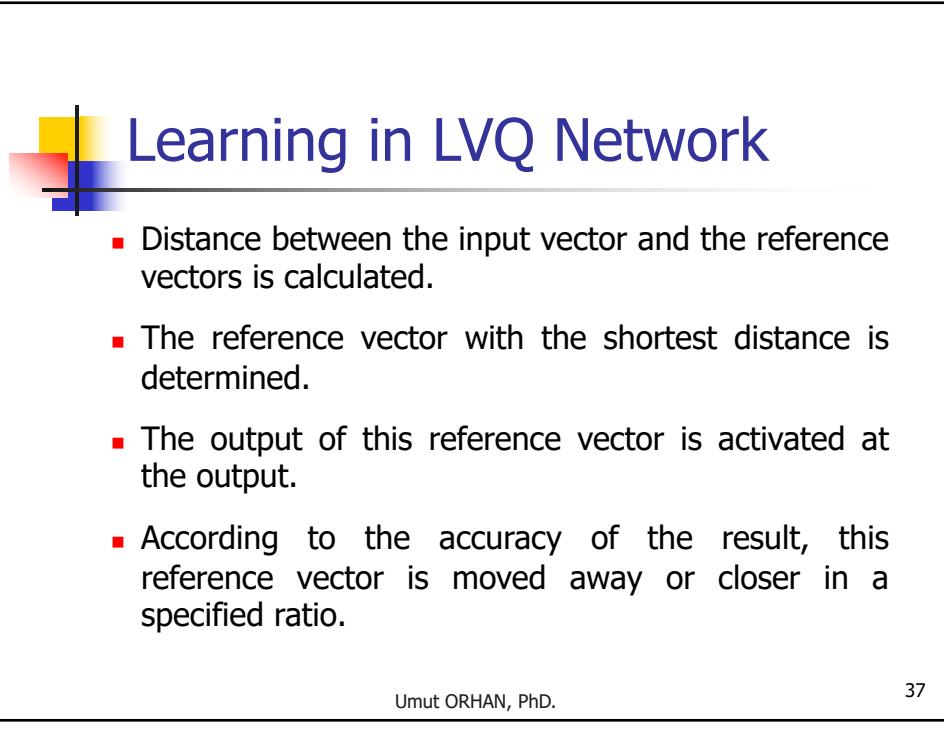

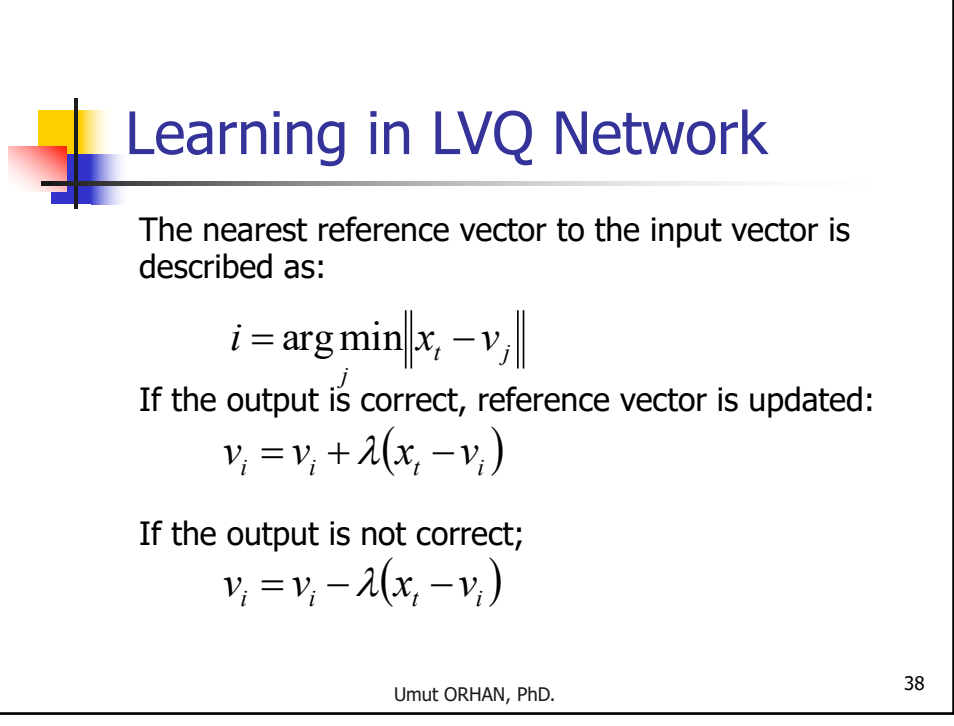

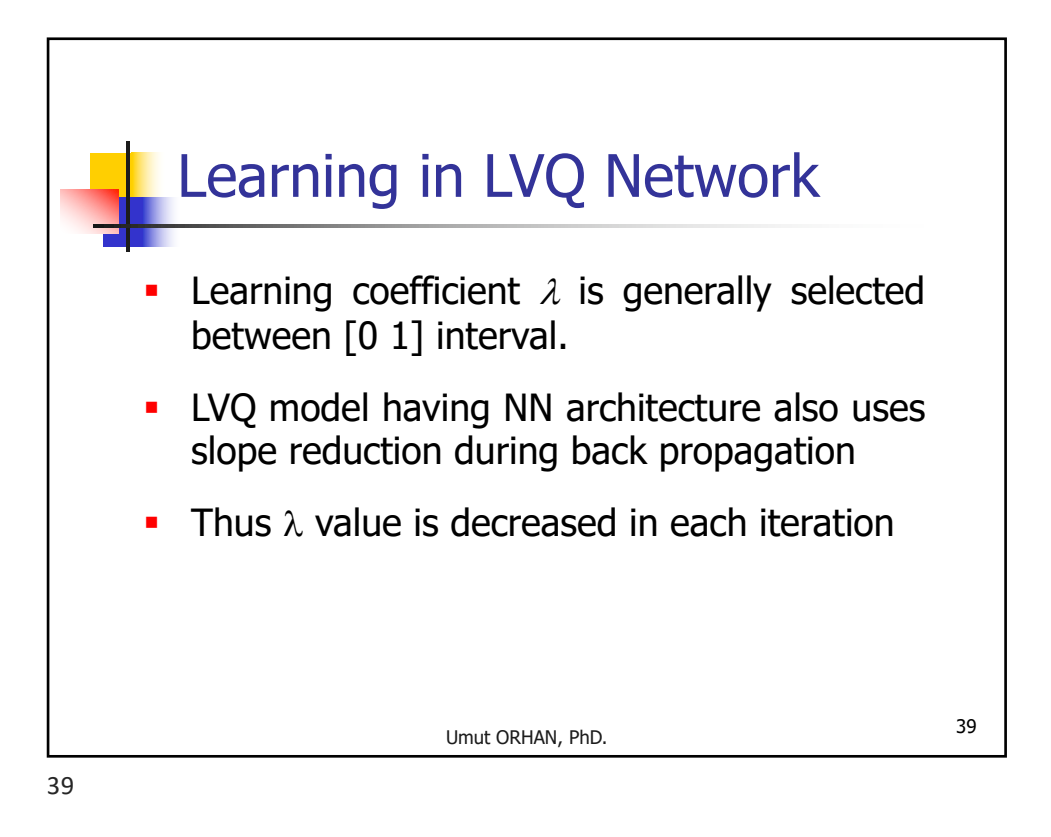

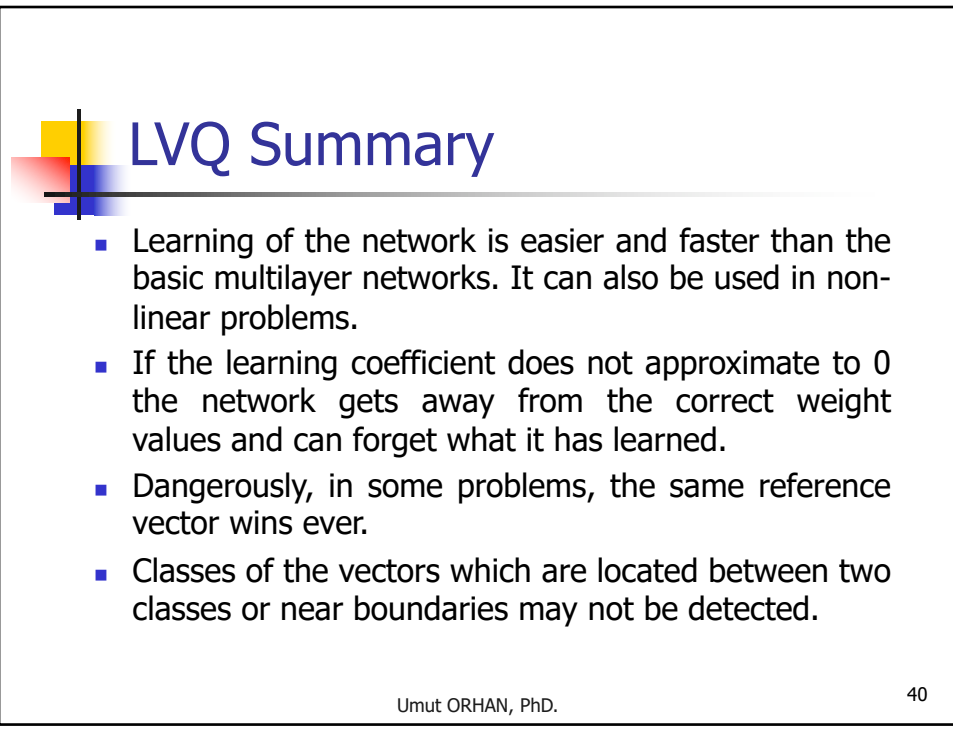

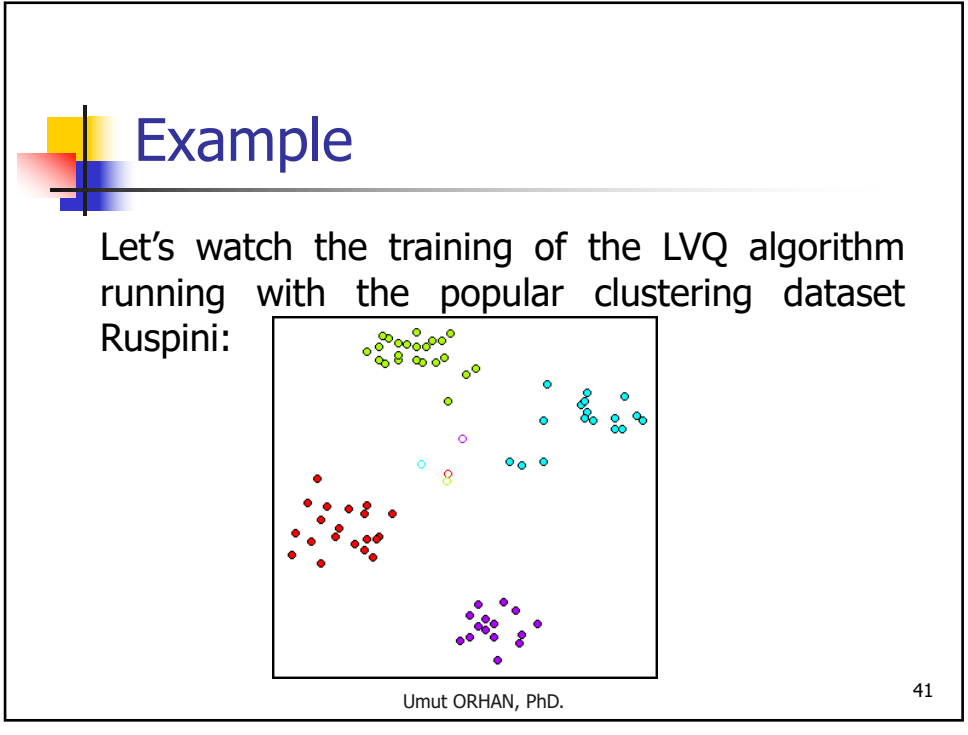

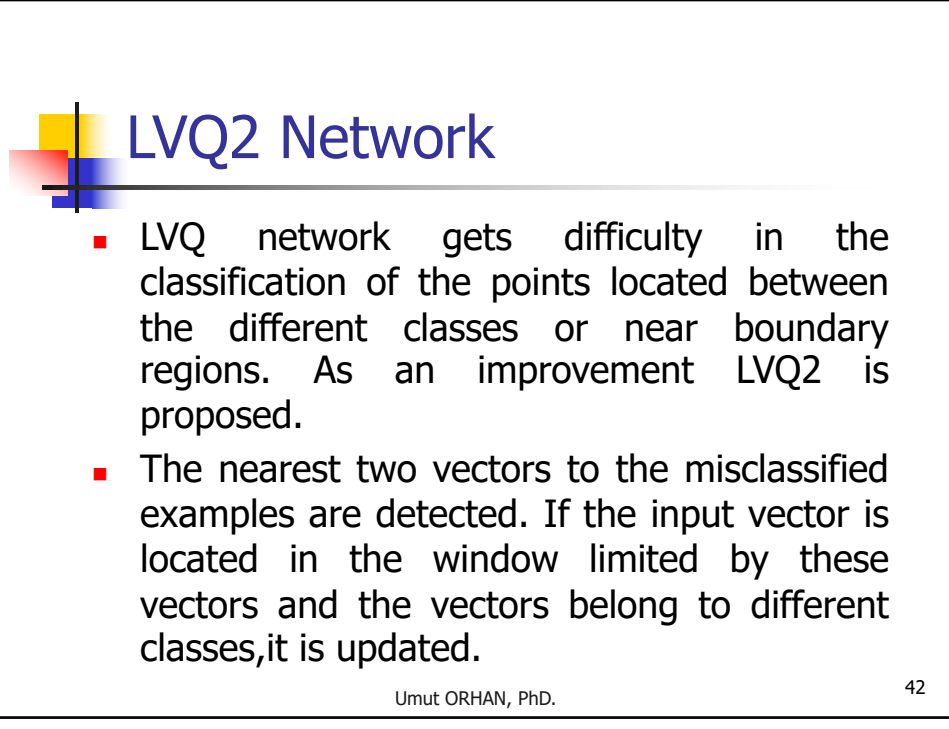